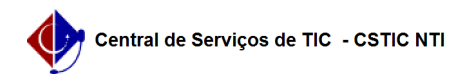

## [tutorial] Como acessar a rede Wi-Fi UFPE? (Windows 7) 03/07/2024 02:26:34

## **Imprimir artigo da FAQ**

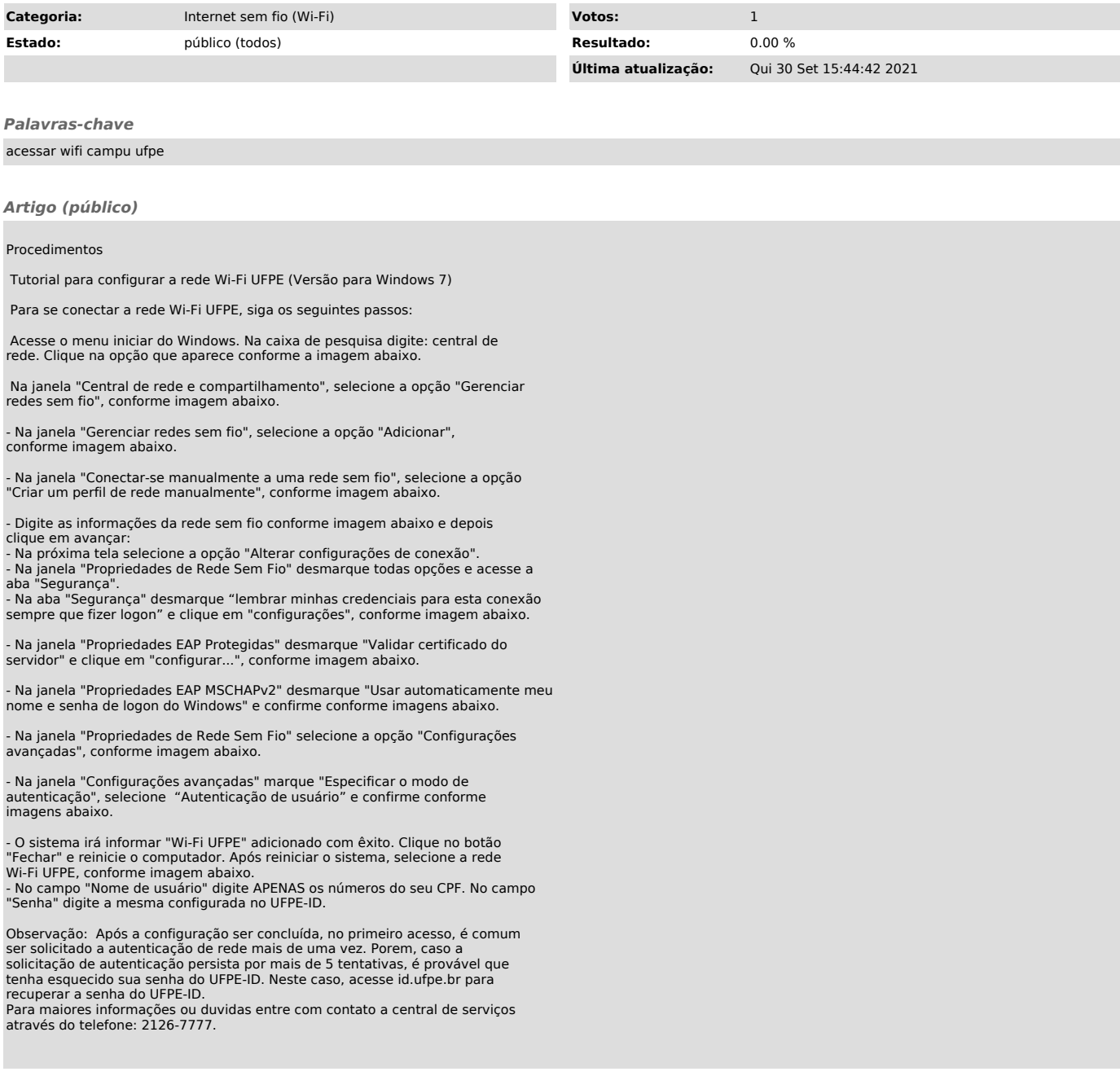